# Package 'coda4microbiome'

March 31, 2022

Title Compositional Data Analysis for Microbiome Studies

Version 0.1.1

Description Functions for microbiome data analysis that take into account its compositional nature. Performs variable selection through penalized regression for both, cross-sectional and longitudinal studies, and for binary and continuous outcomes.

License MIT + file LICENSE

URL <https://malucalle.github.io/coda4microbiome/>

BugReports <https://github.com/malucalle/coda4microbiome/issues>

Encoding UTF-8

RoxygenNote 7.1.2

LazyData false

Imports corrplot, glmnet, plyr, pROC, ggpubr, ggplot2, qpdf

Suggests knitr, rmarkdown

VignetteBuilder knitr

NeedsCompilation no

Author Malu Calle [aut] (<<https://orcid.org/0000-0001-9334-415X>>), Toni Susin [aut, cre] (<<https://orcid.org/0000-0002-0874-2784>>)

Maintainer Toni Susin <toni.susin@upc.edu>

**Depends** R  $(>= 3.5.0)$ 

Repository CRAN

Date/Publication 2022-03-31 15:30:02 UTC

# R topics documented:

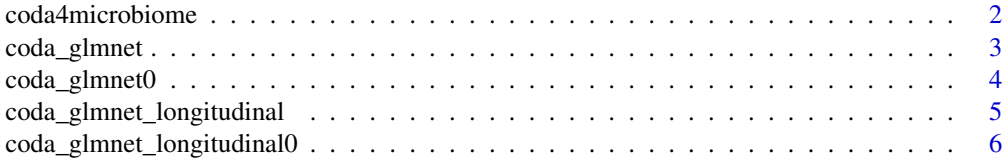

<span id="page-1-0"></span>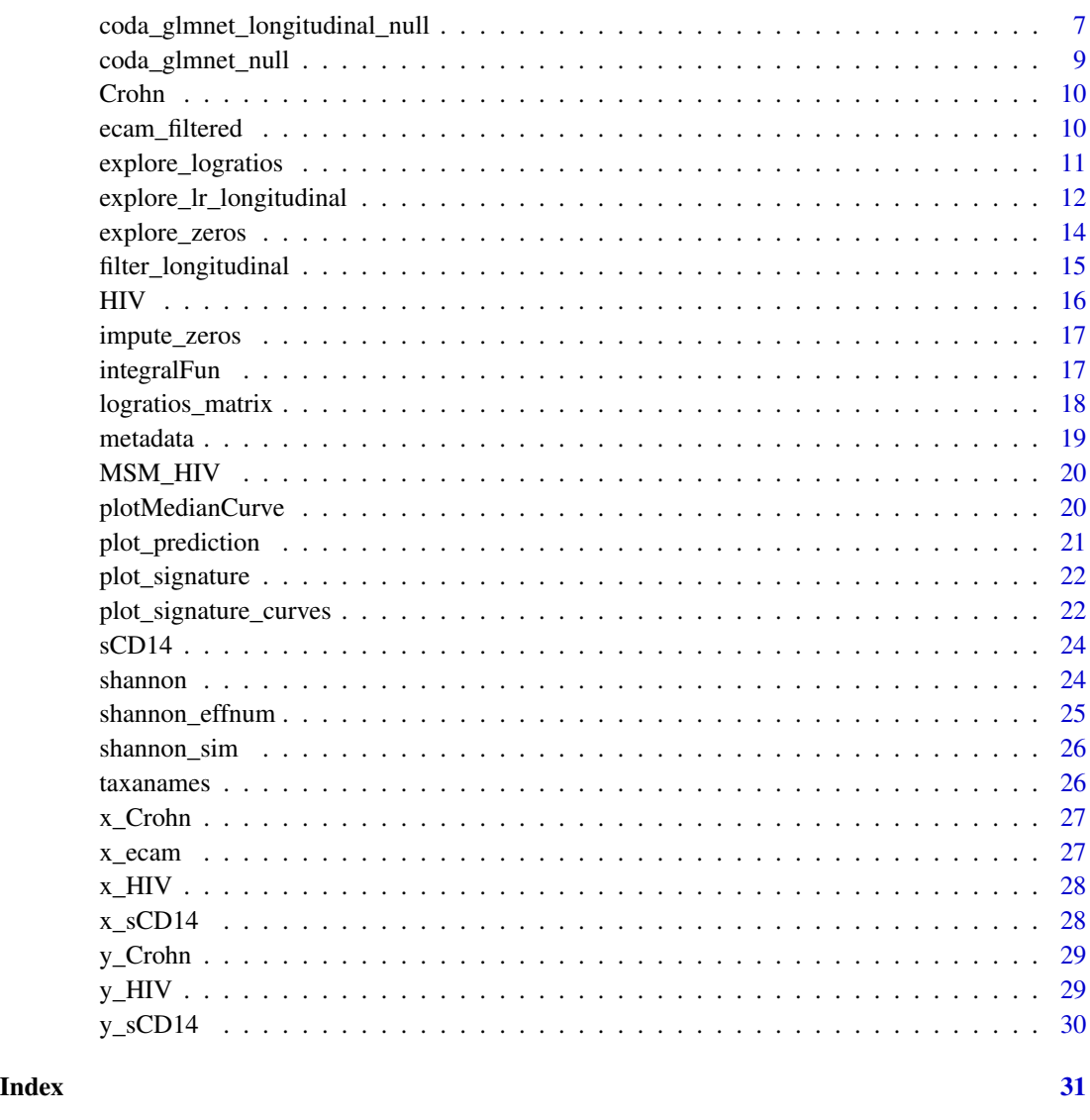

coda4microbiome *coda4microbiome: Compositional Data Analysis for Microbiome Studies*

# Description

This package provides a set of functions to explore and study microbiome data within the CoDA framework, with a special focus on identification of microbial signatures (variable selection).

<span id="page-2-0"></span>

#### Description

Microbial signatures in cross-sectional studies. The algorithm performs variable selection through penalized regression on the set of all pairwise log-ratios. The result is expressed as the (weighted) balance between two groups of taxa. It allows the use of non-compositional covariates.

#### Usage

```
coda_glmnet(
  x,
  y,
  covar = NULL,
  lambda = "lambda.1se",
  nvar = NULL,alpha = 0.9,
 nfolds = 10,
  showPlots = TRUE
)
```
# Arguments

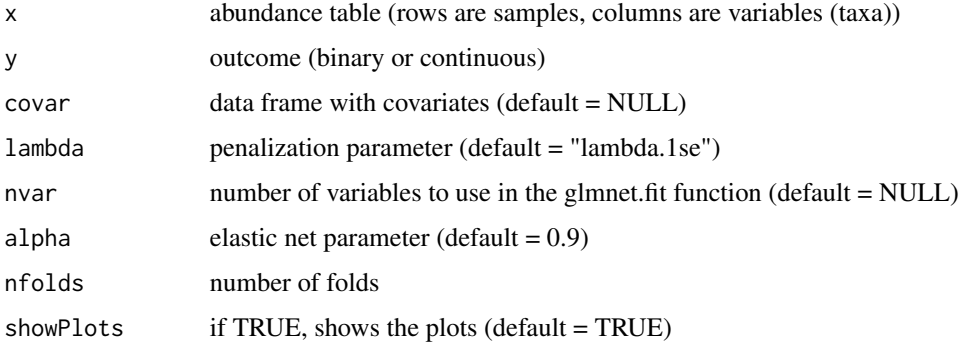

#### Value

if y is binary: list with "taxa.num","taxa.name","log-contrast coefficients","predictions","apparent AUC","mean cv-AUC","sd cv-AUC","predictions plot","signature plot" if not:list with "taxa.num","taxa.name","logcontrast coefficients","predictions","apparent Rsq","mean cv-MSE","sd cv-MSE","predictions plot","signature plot"

#### Author(s)

M. Calle - T. Susin

# Examples

```
data(Crohn, package = "coda4microbiome")
set.seed(123)
coda_glmnet(x_Crohn[,(1:10)],y_Crohn,showPlots= FALSE)
```
coda\_glmnet0 *coda\_glmnet0*

# Description

Internal function for the permutational test

# Usage

```
coda_glmnet0(
  x,
  lrX,
  idlrX,
  nameslrX,
  y,
  covar = NULL,
  lambda = "lambda.1se",
  alpha = 0.9\mathcal{L}
```
# Arguments

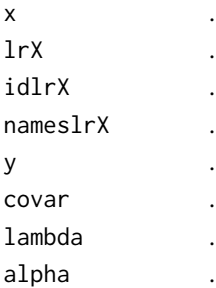

# Value

.

# Author(s)

M. Calle - T. Susin

<span id="page-3-0"></span>

<span id="page-4-0"></span>coda\_glmnet\_longitudinal

*coda\_glmnet\_longitudinal*

# Description

Microbial signatures in longitudinal studies. Identification of a set of microbial taxa whose joint dynamics is associated with the phenotype of interest. The algorithm performs variable selection through penalized regression over the summary of the log-ratio trajectories (AUC). The result is expressed as the (weighted) balance between two groups of taxa.

#### Usage

```
coda_glmnet_longitudinal(
  x,
 y,
  x_time,
  subject_id,
  ini_time,
  end_time,
  covar = NULL,
  lambda = "lambda.1se",
  nvar = NULL,alpha = 0.9,
  nfolds = 10,
  showPlots = TRUE
\mathcal{L}
```
# Arguments

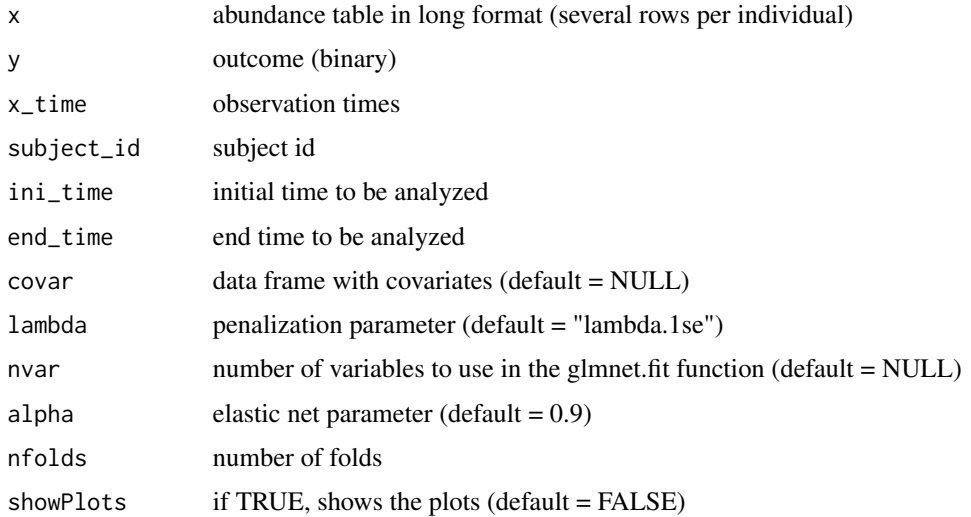

#### <span id="page-5-0"></span>Value

in case of binary outcome: list with "taxa.num","taxa.name","log-contrast coefficients","predictions","apparent AUC","mean cv-AUC","sd cv-AUC","predictions plot","signature plot","trajectories plot"

# Author(s)

M. Calle - T. Susin

#### Examples

```
data(ecam_filtered, package = "coda4microbiome") # load the data
ecam_results<-coda_glmnet_longitudinal (x=x_ecam[,(1:4)],y= metadata$diet,
x_time= metadata$day_of_life, subject_id = metadata$studyid, ini_time=0,
end_time=60,lambda="lambda.min",nfolds=4, showPlots=FALSE)
```
ecam\_results\$taxa.num

coda\_glmnet\_longitudinal0

*coda\_glmnet\_longitudinal0*

#### Description

internal function

# Usage

```
coda_glmnet_longitudinal0(
 x,
  lrX,
  idlrX,
  nameslrX,
 y,
  x_time,
  subject_id,
  ini_time,
  end_time,
  covar = NULL,ktop = NULL,
  lambda = "lambda.1se",
  alpha = 0.9,
  nfolds = 10
)
```
# <span id="page-6-0"></span>Arguments

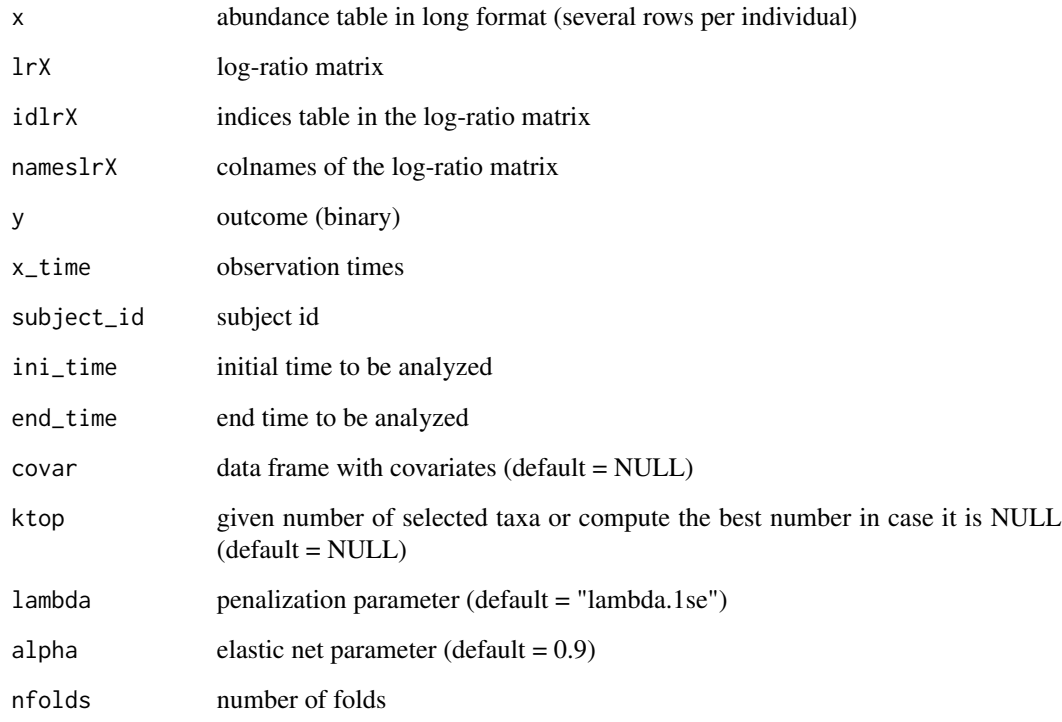

#### Value

.

# Author(s)

M. Calle - T. Susin

coda\_glmnet\_longitudinal\_null *coda\_glmnet\_longitudinal\_null*

# Description

Performs a permutational test for the coda\_glmnet\_longitudinal() algorithm: It provides the distribution of results under the null hypothesis by implementing the coda\_glmnet\_longitudinal() on different rearrangements of the response variable.

# Usage

```
coda_glmnet_longitudinal_null(
  x,
 y,
 x_time,
 subject_id,
  ini_time,
 end_time,
 niter = 100,
 covar = NULL,
 alpha = 0.9,
  lambda = "lambda.1se",
 nfolds = 10,
 sig = 0.05
)
```
# Arguments

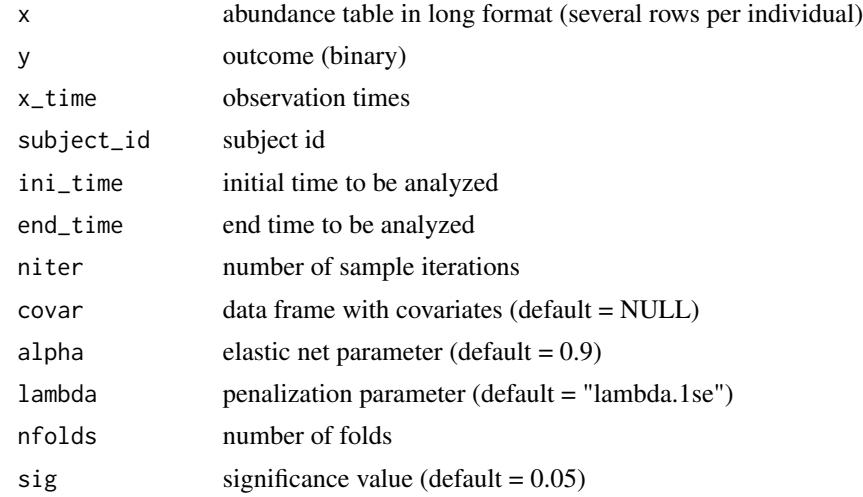

### Value

list with "accuracy" and "confidence interval"

# Author(s)

M. Calle - T. Susin

# Examples

set.seed(123) # to reproduce the results data(ecam\_filtered, package = "coda4microbiome") # load the data

```
x=x_ecam # microbiome abundance
x_time = metadata$day_of_life # observation times
subject_id = metadata$studyid # subject id
y= metadata$diet # diet ("bd"= breast diet, "fd"=formula diet)
ini_time = 0
end_time = 90
coda_glmnet_longitudinal_null (x,y, x_time, subject_id, ini_time, end_time,
                                    lambda="lambda.min",nfolds=4, niter=3)
```
coda\_glmnet\_null *coda\_glmnet\_null*

# Description

Performs a permutational test for the coda\_glmnet() algorithm: It provides the distribution of results under the null hypothesis by implementing the coda\_glmnet() on different rearrangements of the response variable.

#### Usage

```
coda_glmnet_null(
  x,
 y,
 niter = 100,
 covar = NULL,lambda = "lambda.1se",
  alpha = 0.9,
  sig = 0.05)
```
#### Arguments

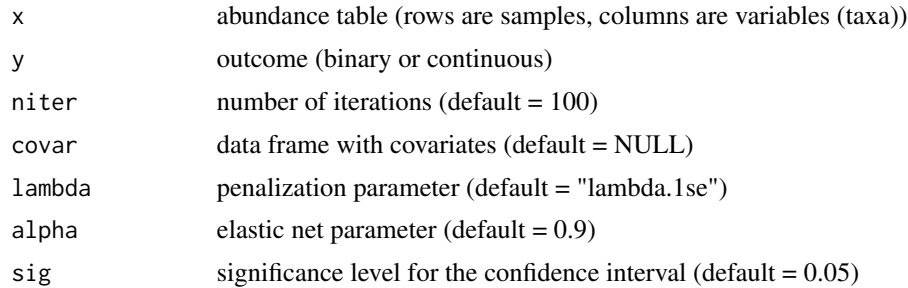

# Value

a list with "accuracy" and "confidence interval"

#### <span id="page-9-0"></span>Author(s)

M. Calle - T. Susin

### Examples

```
data(Crohn, package = "coda4microbiome")
```

```
coda_glmnet_null(x=x_Crohn[,(1:10)], y=y_Crohn, niter=2,covar=NULL,lambda="lambda.1se",
                                                alpha=0.9,sig=0.05)
```
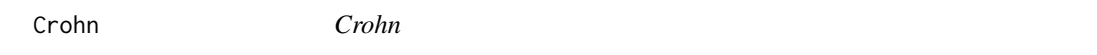

#### Description

Microbiome composition at genus level from a Crohn's disease study: 48 taxa and 975 individuals (662 patients with Crohn's disease and 313 controls)

#### Format

The dataset contains two objects:

x\_Crohn microbiome abundance matrix for 975 individuals (rows) and 48 genera (columns) y\_Crohn a factor, indicating if the sample corresponds to a case (*CD*) or a control (*no*).

#### References

doi: [10.1016/j.chom.2014.02.005](https://doi.org/10.1016/j.chom.2014.02.005)

ecam\_filtered *ecam\_filtered*

#### Description

Microbiome composition at genus level from Early childhood and the microbiome (ECAM) study (Bokulich et al. 2016). Metadata and microbiome data were downloaded from https://github.com/caporasolab/longitudinal-notebooks. Filtered data contains information on 42 children and 37 taxa.

#### Format

The dataset contains three objects:

x\_ecam microbiome abundance matrix in long format (873 rows) and 37 genera (columns)

taxanames vector containing the taxonomy of the 37 taxa

metadata matrix with information on the individuals at the observation time

# <span id="page-10-0"></span>References

Bokulich et al. (2016). Antibiotics, birth mode, and diet shape microbiome maturation during early life. Sci Transl Med 8:343

explore\_logratios *explore\_logratios*

# Description

Explores the association of each log-ratio with the outcome. Summarizes the importance of each variable (taxa) as the aggregation of the association measures of those log-ratios involving the variable. The output includes a plot of the association of the log-ratio with the outcome where the variables (taxa) are ranked by importance

#### Usage

```
explore_logratios(
 x,
 y,
 decreasing = TRUE,
 measure = "AUC",
 covar = NULL,shownames = FALSE,
 maxrow = 15,
 maxcol = 15,
 showtitle = TRUE,
 mar = c(0, 0, 1, 0))
```
#### Arguments

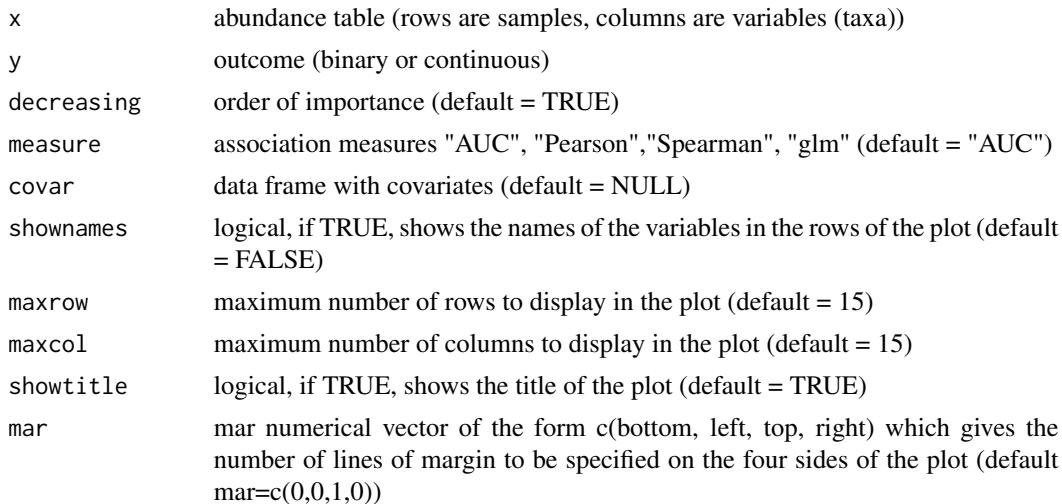

#### <span id="page-11-0"></span>Value

list with "max log-ratio","names max log-ratio", "order of importance", "name of most important variables", "association log-ratio with y" and "top log-ratios plot"

#### Author(s)

M. Calle - T. Susin

# Examples

data(HIV, package = "coda4microbiome")

explore\_logratios(x\_HIV,y\_HIV)

explore\_lr\_longitudinal

*explore\_lr\_longitudinal*

#### Description

Explores the association of summary (integral) of each log-ratio trajectory with the outcome. Summarizes the importance of each variable (taxa) as the aggregation of the association measures of those log-ratios involving the variable. The output includes a plot of the association of the log-ratio with the outcome where the variables (taxa) are ranked by importance

# Usage

```
explore_lr_longitudinal(
 x,
 y,
 x_time,
  subject_id,
  ini_time,
  end_time,
  showPlots = FALSE,
  decreasing = TRUE,
  covar = NULL,
  shownames = FALSE,
 maxrow = 15,
 maxcol = 15,
 showtitle = TRUE,
  mar = c(0, 0, 1, 0))
```
### Arguments

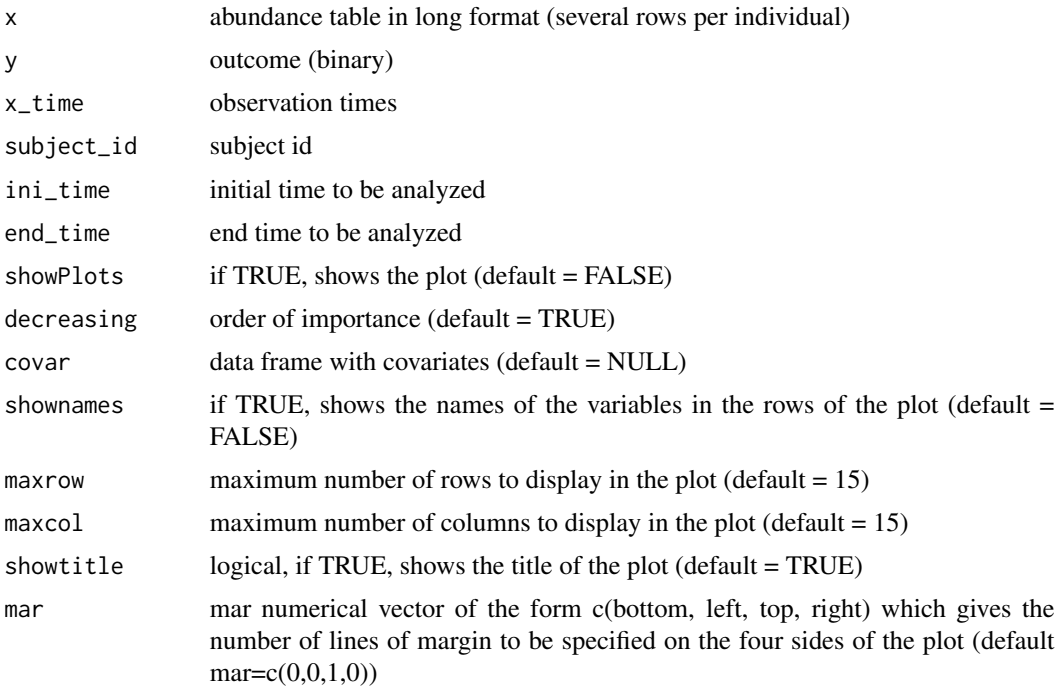

# Value

list with "max log-ratio","names max log-ratio","order of importance","name of most important variables","association log-ratio with y","top log-ratios plot"

# Author(s)

M. Calle - T. Susin

# Examples

```
set.seed(123) # to reproduce the results
data(ecam_filtered, package = "coda4microbiome") # load the data
x=x_ecam # microbiome abundance
x_time = metadata$day_of_life # observation times
subject_id = metadata$studyid # subject id
y= metadata$diet # diet ("bd"= breast diet, "fd"=formula diet)
ini_time = 0end_time = 90
```
ecam\_logratios<-explore\_lr\_longitudinal(x,y,x\_time,subject\_id,ini\_time,end\_time)

<span id="page-13-0"></span>explore\_zeros *explore\_zeros*

#### Description

Provides the proportion of zeros for a pair of variables (taxa) in table x and the proportion of samples with zero in both variables. A bar plot with this information is also provided. Results can be stratified by a categorical variable.

#### Usage

```
explore_zeros(x, id1, id2, strata = NULL)
```
# Arguments

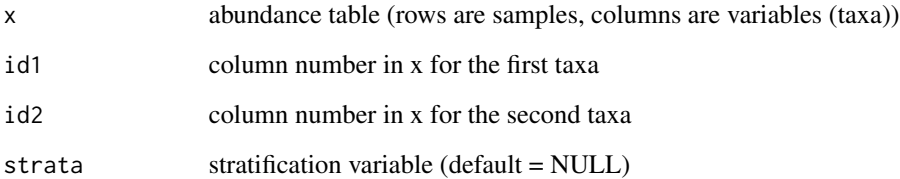

#### Value

a list with the frequency table and the associated bar plot

# Author(s)

M. Calle - T. Susin

# Examples

```
data(HIV, package = "coda4microbiome")
explore_zeros(x_HIV,5,6)
explore_zeros(x_HIV,5,6, strata=y_HIV)
```
# <span id="page-14-0"></span>Description

Filters those individuals and taxa with enough longitudinal information

# Usage

```
filter_longitudinal(
  x,
 taxanames,
 x_time,
 subject_id,
 metadata,
 ini_time = min(x_time),
 end_time = max(x_time),
 percent\_indv = 0.7,
 min\_obs = 3)
```
# Arguments

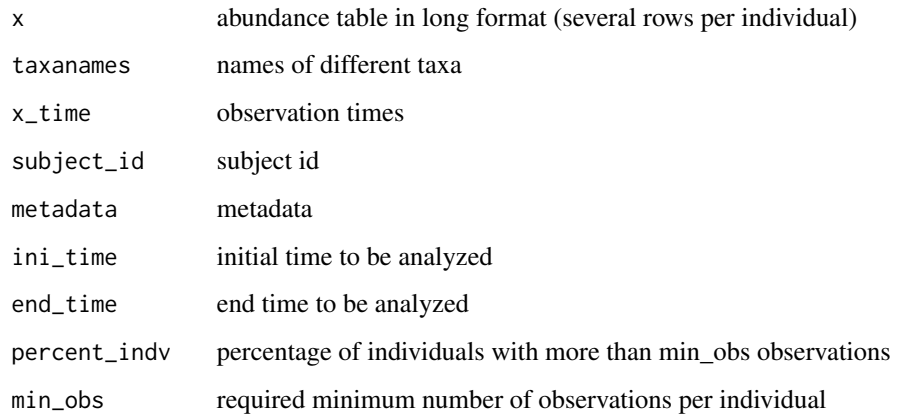

# Value

list with filtered abundance table, taxanames and metadata

# Author(s)

M. Calle - T. Susin

### Examples

```
data(ecam_filtered, package = "coda4microbiome") # load the data
x=x_ecam # microbiome abundance
x_time = metadata$day_of_life # observation times
subject_id = metadata$studyid # subject id
y= metadata$diet # diet ("bd"= breast diet, "fd"=formula diet)
ini_time = 0end_time = 360data_filtered<-filter_longitudinal(x,taxanames,x_time, subject_id, metadata,
                                            ini_time, end_time, min_obs=4)
```
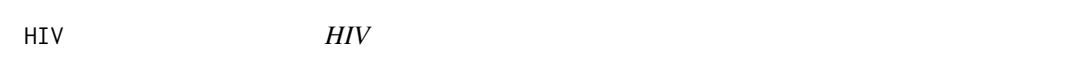

#### Description

Microbiome abundances (60 taxa and 155 individuals) from an HIV study (Noguera-Julian et al. 2016).

#### Format

The dataset contains three objects:

- x\_HIV microbiome abundance matrix for 155 individuals (rows) and 60 genera (columns)
- y\_HIV a factor, specifying if the individual is HIV positive or (Pos) or negative (Neg).
- MSM\_HIV a factor, indicating sexual preferences: MSM (*Men who have Sex with Men*) or not (nonMSM).

### References

doi: [10.1016/j.ebiom.2016.01.032](https://doi.org/10.1016/j.ebiom.2016.01.032)

<span id="page-15-0"></span>

<span id="page-16-0"></span>impute\_zeros *impute\_zeros*

#### Description

Simple imputation: When the abundance table contains zeros, a positive value is added to all the values in the table. It adds 1 when the minimum of table is larger than 1 (i.e. tables of counts) or it adds half of the minimum value of the table, otherwise.

#### Usage

impute\_zeros(x)

#### Arguments

x abundance table (rows are samples, columns are variables (taxa))

# Value

x abundance table with zeros substituted by imputed positive values

#### Author(s)

M. Calle - T. Susin

# Examples

```
data(HIV, package = "coda4microbiome")
```

```
x<-impute_zeros(x_HIV)
```
integralFun *integralFun*

#### Description

Integral of the curve trajectory of subject\_id in the interval a,b

# Usage

integralFun(x, y, id, a, b)

# <span id="page-17-0"></span>Arguments

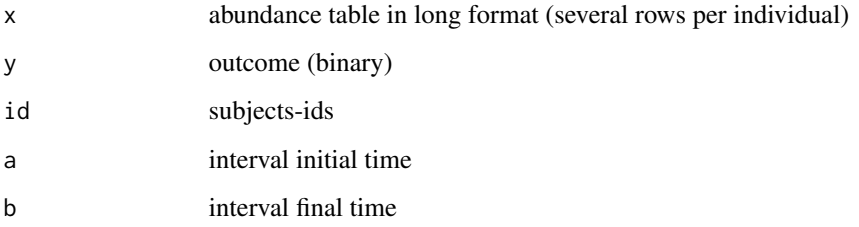

# Value

matrix with integrals for each individual (rows) and each taxa (columns)

#### Author(s)

M. Calle - T. Susin

logratios\_matrix *logratios\_matrix*

# Description

Computes a large matrix with all the log-ratios between pairs of taxa (columns) in the abundance table

# Usage

logratios\_matrix(x)

### Arguments

x abundance table (rows are samples, columns are variables (taxa))

#### Value

list with matrix of log-ratios, matrix indicating the pairs of variables involved in each log-ratio, and a matrix indicating the names of the variables involved in each log-ratio.

#### Author(s)

M. Calle - T. Susin

#### <span id="page-18-0"></span>metadata **19**

#### Examples

```
data(HIV, package = "coda4microbiome")
lrHIV<-logratios_matrix(x_HIV[,(1:4)])
# matrix of log-ratios (first 6 rows and 6 columns):
lrHIV[[1]][1:6,1:6]
# variables involved in each log-ratio
head(lrHIV[[2]])
# names of the variables involved in each log-ratio
head(lrHIV[[3]])
```
metadata *ecam\_filtered*

#### Description

Microbiome composition at genus level from Early childhood and the microbiome (ECAM) study (Bokulich et al. 2016). Metadata and microbiome data were downloaded from https://github.com/caporasolab/longitudinal-notebooks. Filtered data contains information on 42 children and 37 taxa.

#### Format

The dataset contains three objects:

x\_ecam microbiome abundance matrix in long format (873 rows) and 37 genera (columns)

taxanames vector containing the taxonomy of the 37 taxa

metadata matrix with information on the individuals at the observation time

#### References

Bokulich et al. (2016). Antibiotics, birth mode, and diet shape microbiome maturation during early life. Sci Transl Med 8:343

<span id="page-19-0"></span>MSM\_HIV *HIV*

### Description

Microbiome abundances (60 taxa and 155 individuals) from an HIV study (Noguera-Julian et al. 2016).

#### Format

The dataset contains three objects:

x\_HIV microbiome abundance matrix for 155 individuals (rows) and 60 genera (columns)

y\_HIV a factor, specifying if the individual is HIV positive or (Pos) or negative (Neg).

MSM\_HIV a factor, indicating sexual preferences: MSM (*Men who have Sex with Men*) or not (nonMSM).

# References

doi: [10.1016/j.ebiom.2016.01.032](https://doi.org/10.1016/j.ebiom.2016.01.032)

plotMedianCurve *plotMedianCurve*

### Description

Internal plot function

#### Usage

plotMedianCurve(iNum, iDen, X, Y, x\_time, subject\_id, ini\_time, end\_time)

# Arguments

iNum iDen .  $X \qquad \qquad \qquad .$ Y . x\_time . subject\_id . ini\_time . end\_time .

# <span id="page-20-0"></span>plot\_prediction 21

# Value

# .

# Author(s)

M. Calle - T. Susin

plot\_prediction *plot\_prediction*

#### Description

Plot of the predictions of a fitted model: Multiple box-plot and density plots for binary outcomes and Regression plot for continuous outcome

#### Usage

```
plot_prediction(prediction, y, strata = NULL, showPlots = TRUE)
```
# Arguments

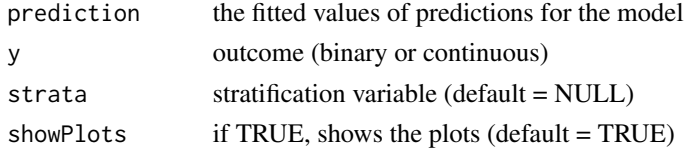

# Value

prediction plot

#### Author(s)

M. Calle - T. Susin

# Examples

# prediction plot for the log-ratio between columns 3 and 32 on HIV status

```
data(HIV, package = "coda4microbiome")
```
x<-impute\_zeros(x\_HIV)

lr<-log(x[,3])-log(x[,32])

plot\_prediction(lr, y\_HIV)

<span id="page-21-0"></span>plot\_signature *plot\_signature*

# Description

Graphical representation of the variables selected and their coefficients

# Usage

```
plot_signature(vars, coeff, showPlots = TRUE)
```
# Arguments

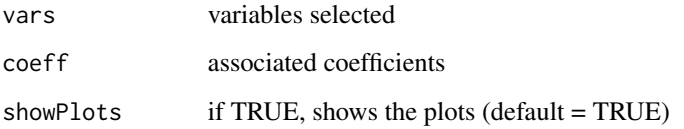

# Value

bar plot

# Author(s)

M. Calle - T. Susin

# Examples

plot\_signature(c(2,10, 3, 15, 4), c(0.8, -0.1, 0.2, -0.6, -0.3))

plot\_signature\_curves *plot\_signature\_curves*

# Description

Graphical representation of the signature trajectories

plot\_signature\_curves 23

# Usage

```
plot_signature_curves(
 varNum,
 coeff,
 X,
  Y,
 x_time,
 subject_id,
 ini_time,
 end_time
)
```
# Arguments

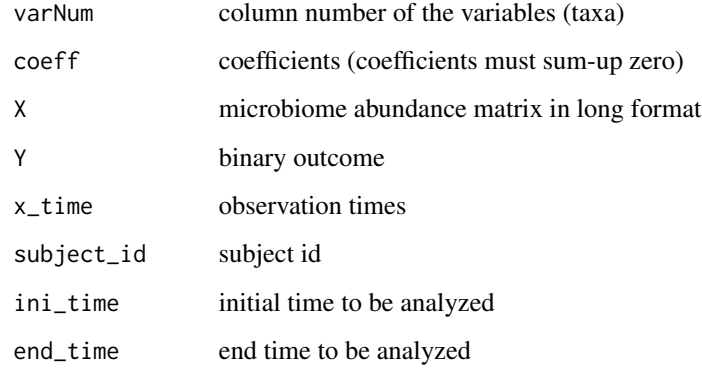

# Value

trajectories plot

# Author(s)

M. Calle - T. Susin

# Examples

```
x=matrix(c(2, 3, 4, 1, 2, 5, 10, 20, 15, 30, 40, 12), ncol=2)
x_time = c(0,10,20,1,15, 25)
subject_id = c(1,1,1,2,2,2)y=c(0,0,0,1,1,1)
plot_signature_curves(varNum=c(1,2), coeff=c(1,-1), x, y,x_time, subject_id,
                      ini_time=0, end_time=25)
```
<span id="page-23-0"></span>sCD14 *sCD14*

### Description

Microbiome composition (60 taxa and 151 individuals) and inflammatory parameter sCD14 from an HIV study (Noguera-Julian et al. 2016). A dataset containing the number of counts of 60 different genera in a group of 151 samples (including HIV - infected and non - infected patients).

#### Format

The dataset contains two objects:

x\_sCD14 microbiome abundance matrix for 151 individuals (rows) and 60 genera (columns)

y\_sCD14 a numeric variable with the value of the inflammation parameter sCD14 for each sample

# References

Rivera-Pinto et al. (2018) Balances: a new perspective for microbiome analysis. mSystems 3 (4)

shannon *shannon*

# Description

Shannon information

#### Usage

shannon(x)

#### Arguments

x abundance composition (vector)

# Value

shannon information

#### Author(s)

M. Calle - T. Susin

# <span id="page-24-0"></span>shannon\_effnum 25

# Examples

data(HIV, package = "coda4microbiome") shannon(x\_HIV[1,])

shannon\_effnum *shannon\_effnum*

# Description

Shannon effective number of variables in a composition

# Usage

shannon\_effnum(x)

# Arguments

x abundance composition (vector)

# Value

shannon information

# Author(s)

M. Calle - T. Susin

# Examples

data(HIV, package = "coda4microbiome") shannon\_effnum(x\_HIV[1,])

<span id="page-25-0"></span>shannon\_sim *shannon\_sim*

# Description

Shannon similarity between two compositions

#### Usage

shannon\_sim(x, y)

#### Arguments

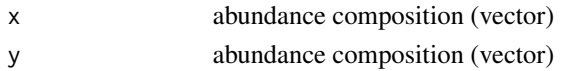

# Value

shannon similarity (value between 0 and 1)

#### Author(s)

M. Calle - T. Susin

#### Examples

data(HIV, package = "coda4microbiome")

```
shannon_sim(x_HIV[1,],x_HIV[2,])
```
taxanames *ecam\_filtered*

#### Description

Microbiome composition at genus level from Early childhood and the microbiome (ECAM) study (Bokulich et al. 2016). Metadata and microbiome data were downloaded from https://github.com/caporasolab/longitudinal-notebooks. Filtered data contains information on 42 children and 37 taxa.

#### Format

The dataset contains three objects:

x\_ecam microbiome abundance matrix in long format (873 rows) and 37 genera (columns)

taxanames vector containing the taxonomy of the 37 taxa

metadata matrix with information on the individuals at the observation time

#### <span id="page-26-0"></span>x\_Crohn 27

#### References

Bokulich et al. (2016). Antibiotics, birth mode, and diet shape microbiome maturation during early life. Sci Transl Med 8:343

x\_Crohn *Crohn*

#### Description

Microbiome composition at genus level from a Crohn's disease study: 48 taxa and 975 individuals (662 patients with Crohn's disease and 313 controls)

#### Format

The dataset contains two objects:

- x\_Crohn microbiome abundance matrix for 975 individuals (rows) and 48 genera (columns)
- y\_Crohn a factor, indicating if the sample corresponds to a case (*CD*) or a control (*no*).

#### References

doi: [10.1016/j.chom.2014.02.005](https://doi.org/10.1016/j.chom.2014.02.005)

x\_ecam *ecam\_filtered*

#### Description

Microbiome composition at genus level from Early childhood and the microbiome (ECAM) study (Bokulich et al. 2016). Metadata and microbiome data were downloaded from https://github.com/caporasolab/longitudinal-notebooks. Filtered data contains information on 42 children and 37 taxa.

#### Format

The dataset contains three objects:

x\_ecam microbiome abundance matrix in long format (873 rows) and 37 genera (columns)

taxanames vector containing the taxonomy of the 37 taxa

metadata matrix with information on the individuals at the observation time

#### References

Bokulich et al. (2016). Antibiotics, birth mode, and diet shape microbiome maturation during early life. Sci Transl Med 8:343

<span id="page-27-0"></span>x\_HIV *HIV*

# Description

Microbiome abundances (60 taxa and 155 individuals) from an HIV study (Noguera-Julian et al. 2016).

# Format

The dataset contains three objects:

x\_HIV microbiome abundance matrix for 155 individuals (rows) and 60 genera (columns)

- y\_HIV a factor, specifying if the individual is HIV positive or (Pos) or negative (Neg).
- MSM\_HIV a factor, indicating sexual preferences: MSM (*Men who have Sex with Men*) or not (nonMSM).

#### References

doi: [10.1016/j.ebiom.2016.01.032](https://doi.org/10.1016/j.ebiom.2016.01.032)

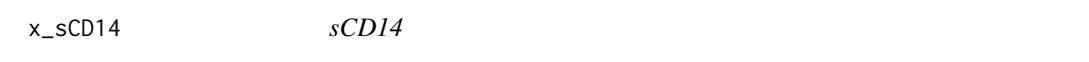

# Description

Microbiome composition (60 taxa and 151 individuals) and inflammatory parameter sCD14 from an HIV study (Noguera-Julian et al. 2016). A dataset containing the number of counts of 60 different genera in a group of 151 samples (including HIV - infected and non - infected patients).

#### Format

The dataset contains two objects:

x\_sCD14 microbiome abundance matrix for 151 individuals (rows) and 60 genera (columns)

y\_sCD14 a numeric variable with the value of the inflammation parameter sCD14 for each sample

#### References

Rivera-Pinto et al. (2018) Balances: a new perspective for microbiome analysis. mSystems 3 (4)

<span id="page-28-0"></span>y\_Crohn *Crohn*

# Description

Microbiome composition at genus level from a Crohn's disease study: 48 taxa and 975 individuals (662 patients with Crohn's disease and 313 controls)

#### Format

The dataset contains two objects:

x\_Crohn microbiome abundance matrix for 975 individuals (rows) and 48 genera (columns)

y\_Crohn a factor, indicating if the sample corresponds to a case (*CD*) or a control (*no*).

# References

doi: [10.1016/j.chom.2014.02.005](https://doi.org/10.1016/j.chom.2014.02.005)

y\_HIV *HIV*

# Description

Microbiome abundances (60 taxa and 155 individuals) from an HIV study (Noguera-Julian et al. 2016).

#### Format

The dataset contains three objects:

- x\_HIV microbiome abundance matrix for 155 individuals (rows) and 60 genera (columns)
- y\_HIV a factor, specifying if the individual is HIV positive or (Pos) or negative (Neg).
- MSM\_HIV a factor, indicating sexual preferences: MSM (*Men who have Sex with Men*) or not (nonMSM).

#### References

doi: [10.1016/j.ebiom.2016.01.032](https://doi.org/10.1016/j.ebiom.2016.01.032)

<span id="page-29-0"></span>y\_sCD14 *sCD14*

## Description

Microbiome composition (60 taxa and 151 individuals) and inflammatory parameter sCD14 from an HIV study (Noguera-Julian et al. 2016). A dataset containing the number of counts of 60 different genera in a group of 151 samples (including HIV - infected and non - infected patients).

#### Format

The dataset contains two objects:

x\_sCD14 microbiome abundance matrix for 151 individuals (rows) and 60 genera (columns)

y\_sCD14 a numeric variable with the value of the inflammation parameter sCD14 for each sample

#### References

Rivera-Pinto et al. (2018) Balances: a new perspective for microbiome analysis. mSystems 3 (4)

# <span id="page-30-0"></span>Index

∗ data Crohn, [10](#page-9-0) ecam\_filtered, [10](#page-9-0) HIV, [16](#page-15-0) metadata, [19](#page-18-0) MSM\_HIV, [20](#page-19-0) sCD14, [24](#page-23-0) taxanames, [26](#page-25-0) x\_Crohn, [27](#page-26-0) x\_ecam, [27](#page-26-0) x\_HIV, [28](#page-27-0) x\_sCD14, [28](#page-27-0) y\_Crohn, [29](#page-28-0) y\_HIV, [29](#page-28-0) y\_sCD14, [30](#page-29-0) coda4microbiome, [2](#page-1-0) coda\_glmnet, [3](#page-2-0) coda\_glmnet0, [4](#page-3-0) coda\_glmnet\_longitudinal, [5](#page-4-0) coda\_glmnet\_longitudinal0, [6](#page-5-0) coda\_glmnet\_longitudinal\_null, [7](#page-6-0) coda\_glmnet\_null, [9](#page-8-0) Crohn, [10](#page-9-0) ecam\_filtered, [10](#page-9-0) explore\_logratios, [11](#page-10-0) explore\_lr\_longitudinal, [12](#page-11-0) explore\_zeros, [14](#page-13-0) filter\_longitudinal, [15](#page-14-0) HIV, [16](#page-15-0) impute\_zeros, [17](#page-16-0) integralFun, [17](#page-16-0) logratios\_matrix, [18](#page-17-0) metadata, [19](#page-18-0) MSM\_HIV, [20](#page-19-0)

plot\_prediction, [21](#page-20-0) plot\_signature, [22](#page-21-0) plot\_signature\_curves, [22](#page-21-0) plotMedianCurve, [20](#page-19-0) sCD14, [24](#page-23-0) shannon, [24](#page-23-0) shannon\_effnum, [25](#page-24-0) shannon\_sim, [26](#page-25-0) taxanames, [26](#page-25-0) x\_Crohn, [27](#page-26-0) x\_ecam, [27](#page-26-0) x\_HIV, [28](#page-27-0) x\_sCD14, [28](#page-27-0) y\_Crohn, [29](#page-28-0) y\_HIV, [29](#page-28-0) y\_sCD14, [30](#page-29-0)